# The Concepts of API Management

API Management uses a hierarchical data model that consists of five primary elements:

- Organizations
- Plans
- APIs
  - Visibility
- Clients
- Policies

Figure: Overview on the API Management Data Model

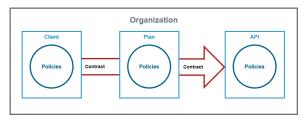

The main elements of API Management are Clients, Plans and APIs. All of them can contain Policy definitions. To be used, they need to be grouped by an Organization and related by a Contract.

| Element          | Description                                                                                                    |
|------------------|----------------------------------------------------------------------------------------------------|
| Organizat<br>ion | Almost everything in the API Management data model exists in the context of an organization:                                                                                                    |
|                  | <ul> <li>An organization is a logical unit within API Management. This can be a company, department, etc.</li> <li>An organization is a container of other elements: plans, APIs, and clients are</li> </ul>                                       |
|                  | defined per organization.                                                                                                    |
|                  | <ul> <li>Every user must be associated with at least one organization to be able to manage<br/>elements in the application.</li> </ul>                                                                                                    |
|                  | <ul> <li>API Management implements role-based access control for users. You can give<br/>organization members different roles to restrict the actions he is able to perform and<br/>the elements he can manage within the organization.</li> </ul> |
|                  | Membership for each organization can be easily managed in the <b>Organization</b> tab.                                                                                                    |
| Client           | The client is the consumer of the API:                                                                                                    |
|                  | <ul> <li>The client consumes managed APIs offered through API Management.</li> <li>Each client can consume multiple APIs within API Management. The relation between client and API is defined via a contract and a plan.</li> </ul>               |
|                  | <ul> <li>As with an API or a plan, you can also add policies to a client. When creating a<br/>contract, an API-Key to invoke the API will be assigned.</li> </ul>                                                                                  |
| Plan             | A plan is a set of policies that defines the level of service API Management provides for an API.                                                                                                    |
|                  | <ul> <li>Plans enable users to define multiple different levels of service for their APIs.</li> <li>Plans specify the contract between a client and an API.</li> </ul>                                                                             |
|                  | <ul> <li>It is common to define multiple plans with divergent configuration options for the<br/>same API.</li> <li>Example:</li> </ul>                                                                                                    |
|                  | An organization offers two plans for the same API: Plan A is more expensive than plan B, but it offers a higher level of API requests in a given (and configurable) period of time.                                                                |

### On this Page:

- Versioning
- Visibility

### **Related Pages:**

- The API Management User
  Interface

  Interface

  Interface

  Interface

  Interface

  Interface

  Interface

  Interface

  Interface

  Interface

  Interface

  Interface

  Interface

  Interface

  Interface

  Interface

  Interface

  Interface

  Interface

  Interface

  Interface

  Interface

  Interface

  Interface

  Interface

  Interface

  Interface

  Interface

  Interface

  Interface

  Interface

  Interface

  Interface

  Interface

  Interface

  Interface

  Interface

  Interface

  Interface

  Interface

  Interface

  Interface

  Interface

  Interface

  Interface

  Interface

  Interface

  Interface

  Interface

  Interface

  Interface

  Interface

  Interface

  Interface

  Interface

  Interface

  Interface

  Interface

  Interface

  Interface

  Interface

  Interface

  Interface

  Interface

  Interface

  Interface

  Interface

  Interface

  Interface

  Interface

  Interface

  Interface

  Interface

  Interface

  Interface

  Interface

  Interface

  Interface

  Interface

  Interface

  Interface

  Interface

  Interface

  Interface

  Interface

  Interface

  Interface

  Interface

  Interface

  Interface

  Interface

  Interface

  Interface

  Interface

  Interface

  Interface

  Interface

  Interface

  Interface

  Interface

  Interface

  Interface

  Interface

  Interface

  Interface

  Interface

  Interface

  Interface

  Interface

  Interface

  Interface

  Interface

  Interface

  Interface

  Interface

  Interface

  Interface

  Interface

  Interface

  Interface

  Interface

  Interface

  Interface

  Interface

  Interface

  Interface

  Interface

  Interface

  Interface

  Interface

  Interface

  Interface

  Interface

  Interface

  Interface

  Interface

  Interface

  Interface

  Interface

  Interface

  Interface

  Interface

  Interface

  Interface

  Interface

  Interface

  Interface

  Interface

  Interface

  Interface

  Interface

  Interface

  Interface

  Interface

  Interface

  Interface

  Interface

  Interface

  Interface

  Interface

  Interface

  Interface

  Interface

  Interface

  Interface

  Interface

  Interface

  Interface

  Interface

  Interface

  Interface

  Interface

  Interface

  Interface

  Interface

  Interface

  Interface

  Interface

  Interface

  Interface

  Interface

  Interface

  Interface

  Inte
- The Concepts of API Management
- Organizations
- Clients
- Plans
- APIs
- PoliciesDeveloper Portal

| API      | APIs in API Management represent real back-end APIs (Application Programming Interfaces). An API is also known as a service, meaning anything that can be invoked remotely by some sort of client. API Management provides a way to turn unmanaged (raw) back-end APIs into managed APIs by attaching policies to them.  Every managed API can be published as Public API or Private API or both:  Public APIs are available to consumers without a key. Only policies defined on the API apply to public APIs.  Private APIs are only accessible for known consumers, called clients. Every client has an individual key to access the API. Policies defined on the client, the selected plan in the contract and the API apply.  In API Management, users can create new APIs manually or easily import them from the API Catalog. |
|----------|----------------------------------------------------------------------------------------------------|
| Policy   | Policies are at the lowest level of the data model, but they are the most important concept: A policy is a rule or a set of rules API Management uses to manage access to your APIs.  Policies are applied to all API requests and represent a unit of work applied at runtime to the request by API Management.  You can define a policy chain, a defined order in which the policies will be applied to API requests.                                                                                                    |
| Contract | A contract relates a client to an API, using a plan.                                                                                                    |

## Versioning

API Management supports versioning for APIs, plans and clients. All three elements share one behavior: They have to be determined to be available for use in the gateway.

- APIs must be PUBLISHED
- Plans have to be LOCKED
- Clients have to be REGISTERED

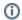

While it is still possible to modify a published API and a registered client, a locked plan cannot be revised.

If modifications to the API Management configuration are necessary, you can do this by:

- Creating a new element.
- Modifying an existing element (only APIs and clients).
- Create a new version of an existing element.

Versioning allows you to modify the configuration of an existing element, but retain the previous version. To create a new version of an element, open its details page and click **New Version** in the basic settings:

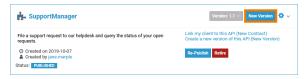

Then, configure your new version:

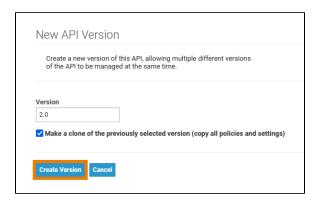

| Field              | Description                                                                                                    |
|--------------------|----------------------------------------------------------------------------------------------------|
| Version            | Enter a version name or number.                                                                                                    |
| Make<br>a<br>clone | Enable this checkbox if you want copy the policies and settings of the previous version to your new version. Typically cloning is more convenient when making incremental changes. |

Click Create Version to add the new version. It will be saved to the element.

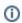

You can enter numbers and text in the **Version** field which allows the use of version numbers (e.g. 1.0, 2.1 ...) as well as version descriptions (e.g. Gold, Super etc.).

Use drop-down **Version** in the basic settings of the element to switch between the different versions:

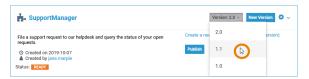

# Visibility

The visibility concept of API Management enables a fine-grained access to APIs and defines which user groups can find them. The visibility resides on top of the permission system as another security layer. Visibilities are applicable to Public APIs and plans for Private APIs. The chosen visibility affects both UIs: The content of API Management as well as the content of the API Developer Portal from where API consumers can access the APIs. Relevant for the visibility is the identity management (IDM) group a user belongs to: A user who is part of the API-Management-User group can browse and find the same APIs in API Management and in the Developer Portal once logged in.

You can choose between three different visibilities:

- Organization Members (default)
- API Management Users
- API Developer Portal Visitors

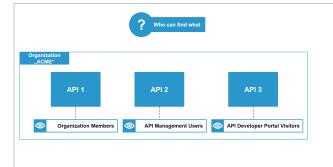

### Example:

Three APIs have been created in organizati on ACME. Each API is assigned a different visibility:

- API
   1: Or gani zatio n
   Mem bers
- API
  2:
  API
  Man
  age
  ment
  Users
- API
   3:
   API
   Deve
   lope
   r
   Port
   al
   Visit
   ors

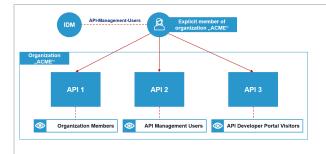

### Organizat ion Members (default)

APIs are secured by default: If you create a new API, the default visibility setting is
Organizat ion Members

. Only members of the organizati on the API has been created in are allowed to see it.

### Example:

API Managem ent users who are explicit member of organizati on ACME can see A PI 1, API 2 and API 3.

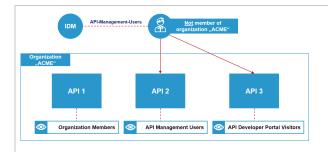

### API Managem ent Users

Select the visibility A PI Managem ent Users to allow all API Managem ent users to see your API.

### Example:

All API
Managem
ent users
or
administra
tors can
see API 2
and API 3
, they do
not need
to be
member
of
organizati
on ACME.

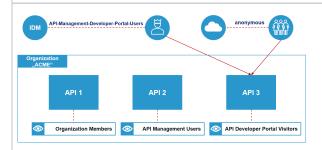

### API Develope r Portal Visitors

Choose the visibility A PI Develope r Portal Visitors to allow API developer Portal users and visitors to see your API.

### Example:

Developer Portal users and anonymo us portal visitors without a PAS login can see API 3 only.